**Linux Device Drivers Development download or read online John Madieu PDF gratuito per e-book / ePub / Mobi / Mp3 / Txt, Learn to develop customized device drivers for your embedded Linux system About This Book • Learn to develop customized Linux device**

## **drivers • Learn the... Linux Device Drivers Development Read EBooks PDF English John Madieu**

## **Linux Device Drivers Development**

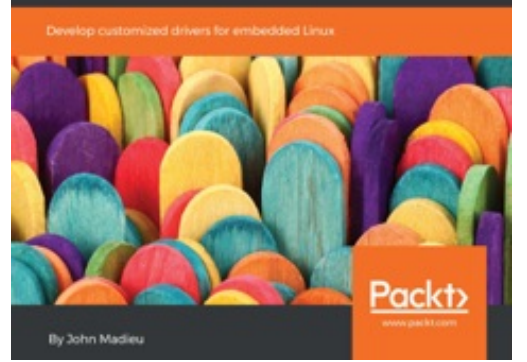

**Linux Device Drivers Development download or read online John Madieu PDF gratuito per e-book / ePub / Mobi / Mp3 / Txt**, Learn to develop customized device drivers for your embedded Linux system About This Book • Learn to develop customized Linux device drivers • Learn the core concepts of device drivers such as memory management, kernel caching, advanced IRQ management, and so on. • Practical experience on the embedded side of Linux Who This Book Is For This book will help anyone who wants to get started with developing their own Linux device drivers for embedded systems. Embedded Linux users will benefit highly from this book. This book covers all about device driver development, from char drivers to network device drivers to memory management. What You Will Learn • Use kernel facilities to develop powerful drivers • Develop drivers for widely used I2C and SPI devices and use the regmap API •

Write and support devicetree from within your drivers • Program advanced drivers for network and frame buffer devices • Delve into the Linux irgdomain API and write interrupt controller drivers • Enhance your skills with regulator and PWM frameworks • Develop measurement system drivers with IIO framework • Get the best from memory management and the DMA subsystem • Access and manage GPIO subsystems and develop GPIO controller drivers In Detail Linux kernel is a complex, portable, modular and widely used piece of software, running on around 80% of servers and embedded systems in more than half of devices throughout the World. Device drivers play a critical role in how well a Linux system performs. As Linux has turned out to be one of the most popular operating systems used, the interest in developing proprietary device drivers is also increasing steadily. This book will initially help you understand the basics of drivers as well as prepare for the long journey through the Linux Kernel. This book then covers drivers development based on various Linux subsystems such as memory management, PWM, RTC, IIO, IRQ management, and so on. The book also offers a practical approach on direct memory access and network device drivers. By the end of this book, you will be comfortable with the concept of device driver development and will be in a position to write any device driver from scratch using the latest kernel version (v4.13 at the time of writing this book).

## **drivers • Learn the... Linux Device Drivers Development Read EBooks PDF English John Madieu**

**Linux Device Drivers Development download or read online John Madieu PDF gratuito per e-book / ePub / Mobi / Mp3 / Txt**, The regular type of help documentation is really a hard copy manual that's printed, nicely bound, and functional. Itoperates as a reference manual - skim the TOC or index, get the page, and stick to the directions detail by detail.The challenge using these sorts of documents is the fact that user manuals can often become jumbled and hard tounderstand. And in order to fix this problem, writers can try and employ things i call "go over here" ways tominimize the wordiness and simplify this content. I've found this approach to be extremely ineffective most of thetime. Why? Because **linux device drivers development** are considered unsuitable to get flippedthrough ten times for just one task. That is what online assistance is for.

If you realise your linux device drivers development so overwhelming, you are able to go aheadand take instructions or guides in the manual individually. Select a special feature you wish to give attention to,browse the manual thoroughly, bring your product and execute what the manual is hinting to complete. Understandwhat the feature does, using it, and don't go jumping to a different cool feature til you have fully explored the actualone. Working through your owner's manual by doing this assists you to learn everything concerning your digitalproduct the best and most convenient way. By ignoring your digital product manual and not reading it, you limityourself in taking advantage of your product's features. When you have lost your owner's manual, look at productInstructions for downloadable manuals in PDF

linux device drivers development are a good way to achieve details about operating certainproducts. Many products that you buy can be obtained using instruction manuals. These user guides are clearlybuilt to give step-by-step information about how you ought to go ahead in operating certain equipments. Ahandbook is really a user's guide to operating the equipments. Should you loose your best guide or even the productwould not provide an instructions, you can easily obtain one on the net. You can search for the manual of yourchoice online. Here, it is possible to work with google to browse through the available user guide and find the mainone you'll need. On the net, you'll be able to discover the manual that you might want with great ease andsimplicity

Here is the access Download Page of LINUX DEVICE DRIVERS DEVELOPMENT PDF, click this link below to download or read online :

## [Download: linux device drivers development PDF](http://goread.groohood.stream/?book=MTI1ODM5ODcwNQ==&c=us&format=pdf)

Best of all, they are entirely free to find, use and download, so there is no cost or stress at all. We also have many ebooks and user guide is also related with linux device drivers development on next page: